# AutoCAD Torrent [2022-Latest]

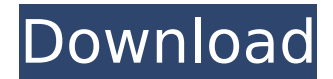

#### **AutoCAD Crack + With License Key Free Download**

Over the years, AutoCAD software has gone through many improvements, new features, and updates. Here are the top AutoCAD software updates for 2019. Whether you're a CAD designer, an AutoCAD trainer, or a freelance CAD consultant, it's important to be always updated with the latest AutoCAD software updates. With AutoCAD software, CAD software developers continually seek ways to make the software better for the user. These AutoCAD software updates are usually free of charge and help save you time and money. However, sometimes the updates can be more than just free. They can also cost a lot of money and time if they need to be customized for your business. That's why it's very important to look at AutoCAD software updates that are free and do not require customizations. I have covered the best AutoCAD software updates in the AutoCAD Software Upgrade Guide 1. AutoCAD 2019 Release Notes In this post, I'll be focusing on the best free AutoCAD software updates in AutoCAD 2019, which are the usual release notes and other important info you should know before upgrading to the latest version of AutoCAD 2019. The release notes include AutoCAD 2019 features and updates, the changes in the latest version of AutoCAD, and special notice on certain changes or updates that might affect your work. 2. AutoCAD 2019 Upgrade Guide In this post, I'll be covering all the Autodesk AutoCAD 2019 Upgrade Guide. If you are using AutoCAD 2016, you might want to check out the best AutoCAD 2016 Upgrade Guide. Whether you're new to CAD design, an AutoCAD user, or a freelance CAD consultant, the AutoCAD 2019 Upgrade Guide is important to get you started with the new features and changes in the latest version of AutoCAD 2019. You may want to consider upgrading to the latest version of AutoCAD 2019 since it is the latest release and comes with many more features and updates than the older versions. I recommend using the AutoCAD 2019 Upgrade Guide as a beginner's guide. It can help you get started with the latest version of AutoCAD 2019 in no time. To upgrade from AutoCAD 2016 to AutoCAD 2019, follow these steps: Visit

#### **AutoCAD Crack + Free Download 2022 [New]**

The first release of AutoCAD was called MicroStation, and it was released in 1987. Approximately fifty million copies of AutoCAD have been sold since its introduction, and more than a million installations of AutoCAD take place per year. AutoCAD is the primary drafting program used by architects, interior designers, and other technical and civil professionals in the design and construction industry. History AutoCAD was first released on the Macintosh platform, and was sold in the first AutoDesk store in 1986. In 1987 it was released on the IBM PC platform, and it was one of the few applications then available that was also available for both the PC and the Macintosh. In 1988, many of the first users of AutoCAD for the Macintosh were designers working for Arup, the engineering firm of Balfour Beatty in the UK. Soon afterwards, Arup and other customers also used AutoCAD for the IBM PC, and it was quickly adopted by users worldwide. In 1989, AutoCAD's official release date on the Macintosh platform was set to coincide with the appearance of the Macintosh Plus. Until the release of AutoCAD 2007, the program was sold as AutoCAD LT. It was similar to AutoCAD, but in some ways less capable. AutoCAD LT was available for the Mac, IBM PC, and Macintosh. This version also included a limited user interface. The introduction of AutoCAD 2008 was an evolutionary step in the program's design philosophy. AutoCAD 2009 introduced new features, including improvements to the user interface, a new dockable start menu, and an interactive viewport. A multi-year product release cycle was adopted. The first release of AutoCAD 2010 introduced support for 64-bit operating systems, and a new user interface. AutoCAD 2010 also supported two new file formats: DWF and DXF. AutoCAD 2011 introduced enhancements to paper and plotting capabilities. Additionally, an 'elevation' angle was introduced in order to calculate and draw vertical structures. AutoCAD 2012 was the first release of AutoCAD to be named AutoCAD. It included new features such as a new Table of Contents tool (using RIB), an improved Ribbon and a new drawing window. The third release, AutoCAD 2013, brought full support for 64-bit operating systems. AutoCAD 2014 was released in mid-July, and included the newly ca3bfb1094

## **AutoCAD**

Open Autodesk Autocad. You will find 2 options in the main menu.

### **What's New in the AutoCAD?**

Differences in the active drawing view between AutoCAD LT and AutoCAD 2019: The active drawing view in AutoCAD LT and AutoCAD 2019 has been reorganized to better fit the way you work and the way you view your drawings. (video: 2:30 min.) Improvements to the Data Management Views in AutoCAD LT and AutoCAD 2019: You can now easily make changes to the number of records displayed in the Record Management Views in the ribbon (Draw, Model, Print, and MSD). Automatic-Spline Improvements: The automatic spline edge creation in AutoCAD LT and AutoCAD 2019 is now more flexible. Create more complex spline edges for designs in fewer drawing steps. Hints for improved drawing performance: Install the drawing-performance improvements described in the AutoCAD 2019 release notes. If your AutoCAD software is running with a graphics card that supports Nvidia CUDA, use the CUDA-capable graphics card to maximize drawing performance. See CUDA for more information. New Features in the 2018 Text Options Dialog Box: Configure text features for improved line and graphic transparency. You can now create a background fill for text with the BFG command. Image-Processing Improvements: Enhancements to batch-process images such as images you create in the Layer Properties Manager, including adding transparency to images with and without text. Help for aligning to a view: Improvements to how AutoCAD calculates a view before you select it for alignment. Ink Effects for Type Tools: In AutoCAD LT, you can now apply ink effects to character, tabular, and formula entry tools. You can also apply effects to text format tools, such as the Type menu. Improved Layer Control: You can now quickly switch among the Layer Properties Manager, the Layer Manager, and the Layer preview window. You can quickly switch to a layer that is not active in the drawing. Improved Layout Tools: You can now use the new Semicircle Geometry tool to create a full- or half-circle object in a drawing that has a centerline. You can also use the Center Lines tool to draw the centerline of a circle or arc geometry. Lines and Shapes:

## **System Requirements:**

Minimum OS: Windows 10/Windows 8.1/Windows 7 Processor: 2.4 GHz Core i3 / 2.0 GHz Core i5 / 2.0 GHz Core i7 (or greater) Memory: 2 GB RAM Graphics: NVIDIA GeForce 9600 or ATI Radeon HD 2600, and a display resolution of 1280x1024 DirectX: Version 9.0 Network: Broadband Internet connection Storage: 10 GB available space Additional Notes: The trial of Star Frontiers will begin after you complete one

Related links:

<https://www.goldwimpern.de/wp-content/uploads/2022/07/burtchr.pdf> <https://luvmarv.com/autocad-24-2-crack-download-3264bit-final-2022/> <https://malekrealty.org/autocad-19-1-crack-activator-free-latest-2022/> <https://NaturalhealingbyDoctor.com/wp-content/uploads/2022/07/natcayl.pdf> <https://sugaringspb.ru/autocad-lifetime-activation-code-win-mac/> <https://vipfitnessproducts.com/autocad-crack-activator-download-latest/> <https://www.girlkindproject.org/autocad-crack-mac-win-latest-2022/> <https://www.the-fox.it/2022/07/23/autocad-crack-free/> [http://truxposur.com/wp](http://truxposur.com/wp-content/uploads/2022/07/AutoCAD__Crack___Torrent_Free_Download_X64_2022.pdf)[content/uploads/2022/07/AutoCAD\\_\\_Crack\\_\\_\\_Torrent\\_Free\\_Download\\_X64\\_2022.pdf](http://truxposur.com/wp-content/uploads/2022/07/AutoCAD__Crack___Torrent_Free_Download_X64_2022.pdf) <https://concourse-pharmacy.com/2022/07/23/autocad-21-0-crack-with-product-key-free-pc-windows/> [https://www.vallemare.info/wp](https://www.vallemare.info/wp-content/uploads/2022/07/AutoCAD__Crack_Free_Download_PCWindows.pdf)[content/uploads/2022/07/AutoCAD\\_\\_Crack\\_Free\\_Download\\_PCWindows.pdf](https://www.vallemare.info/wp-content/uploads/2022/07/AutoCAD__Crack_Free_Download_PCWindows.pdf) <https://vdianying.cc/wp-content/uploads/2022/07/AutoCAD-20.pdf> <https://www.clearlakewi.com/wp-content/uploads/2022/07/alfmaur.pdf> <https://www.justformegadgetz.com/wp-content/uploads/2022/07/AutoCAD-4.pdf> <http://egyptiannews.net/?p=4854> [https://www.origins-iks.org/wp-content/uploads/2022/07/AutoCAD\\_\\_Free\\_For\\_PC.pdf](https://www.origins-iks.org/wp-content/uploads/2022/07/AutoCAD__Free_For_PC.pdf) http://www.jobverliebt.de/wp-content/uploads/AutoCAD\_Crack\_\_MacWin.pdf <https://ozrural.com/index.php/advert/autocad-crack-license-key-full-for-windows-2022/> <https://fescosecurity.com/wp-content/uploads/2022/07/undmati.pdf> <https://blackhawkfasteners.com.au/wp-content/uploads/2022/07/AutoCAD-3.pdf>